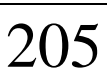

**EXPERIMENTOS DE REALIDADE AUMENTADA.** *Rafael S. Garcia, Márcio S. Pinho*  (Departamento de Fundamentos da Computação, FACIN, PUCRS).

Um ramo que vem se firmando cada vez mais dentro da área de Ciência da Computação, tanto no exterior como no Brasil, é a Realidade Virtual (RV). Neste paradigma, o usuário não estará mais simplesmente em frente ao monitor do computador, mas sim, sentir-se-á dentro da interface. A partir deste paradigma, vêm-se desenvolvendo várias pesquisas, entre elas as que tratam do tema de *Realidade Aumentada* (RA). A RA consiste na sobreposição de imagens virtuais a imagens reais e pode servir a vários propósitos, principalmente naquelas aplicações em que é interessante incluir *anotações* ou *complementos* no ambiente real. O objetivo desta pesquisa foi desenvolver aplicações baseadas em sobreposição de imagens reais, capturadas por uma *webcam* e tratadas com o uso de uma biblioteca especialmente desenvolvida para esse tipo de aplicação, com imagens virtuais tridimensionais geradas em OpenGL e posicionadas na tela com base na imagem capturada. Para se capturar imagens usou-se uma *webcam* simples, de fácil aquisição. Para tratar as imagens capturadas por tal câmera, utilizou-se uma biblioteca chamada *ARToolKit*. A partir da imagem real procedeu-se o *reconhecimento* dos objetos reais através do uso de *marcadores* colocados sobre os objetos reais. Isto foi feito a fim de saber-se a localização exata destes objetos reais e a partir disto, determinar onde os objetos virtuais deveriam ser exibidos. Uma outra etapa do projeto foi *mascarar* as regiões da tela onde havia objetos reais, para que a imagem da câmera sobrepusesse alguns objetos virtuais. Para tanto, usou-se de cada objeto real um *fantasma* virtual desenhado em OpenGL. Este objeto foi desenhado no *Stencil Buffer* desta biblioteca, impedindo que certas regiões da tela pudessem exibir a imagem OpenGL. (Fapergs/PUCRS).